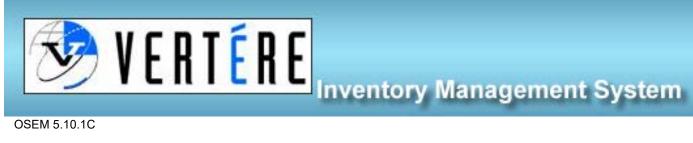

OSEM 5.10.1C

## Searching Chemicals – All User

1. Login to <u>https://apps.hechmet.ca/Login.aspx</u> using your login.

| User ID  |        |       |  |
|----------|--------|-------|--|
| Password |        |       |  |
|          | Submit | Reset |  |

2. There is one module at this time: Chemical, click on Chemical.

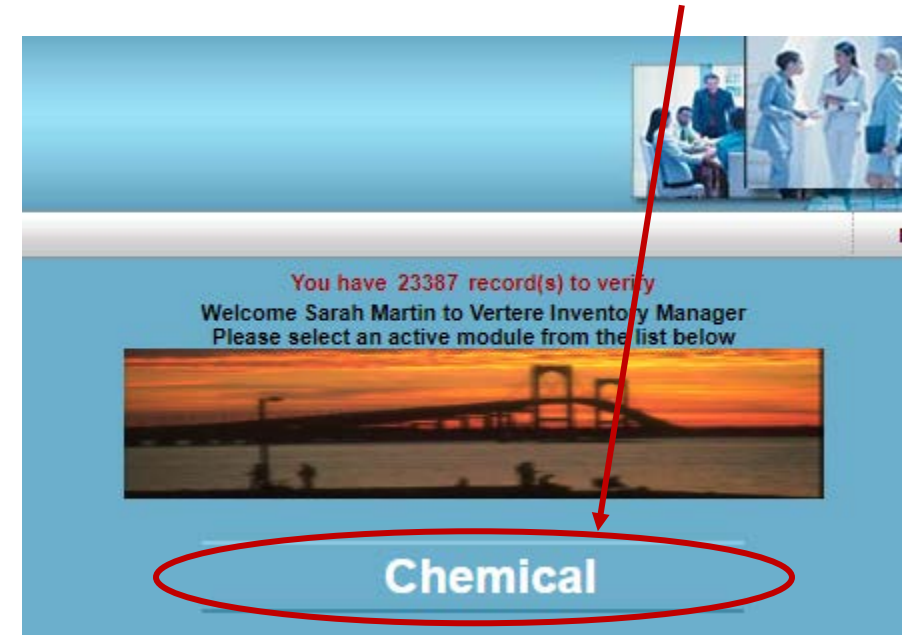

3. From the left-hand menu, click on the View/Update.

| _                                                                                                    |                     |         |
|----------------------------------------------------------------------------------------------------|---------------------|---------|
|                                                                                                    | 🤣 VERT              |         |
|                                                                                                    | THOMPSON RIVERS UNI | VERSITY |
|                                                                                                    | Home                | Home >  |
|                                                                                                    | Chemical            |         |
|                                                                                                    | Add                 |         |
|                                                                                                    | View/Update         |         |
|                                                                                                    | Restore             |         |
| TR.                                                                                                    | Catalog 🔹           |         |
| -                                                                                                    | Physical Inventory  |         |
| 進                                                                                                    | Download Reconcile  |         |
| Line and the second second sec | Reports 🔹           |         |
|                                                                                                    | Setup 👻             |         |
|                                                                                                    | Settings            |         |
| T                                                                                                    | Tags                |         |
|                                                                                                    | Locations 🔹         |         |
|                                                                                                    | Users/Groups        |         |
|                                                                                                    | Categories          |         |
|                                                                                                    | Vendors 🔹           |         |
|                                                                                                    | Roles/Rights        |         |
|                                                                                                    | States/Countries    |         |
|                                                                                                    | Accounts            |         |
|                                                                                                    | Support             |         |
|                                                                                                    |                     |         |

4. Use any of the filters to search for your chemical: Bar Code #, PI, Department, Location, Chemical Name, CAS #).

NOTE: clicking on column headings will organize the list based on that column's property. The list can be exported to EXCEL.

| Search Query Tool |                                                                     |               |
|-------------------|---------------------------------------------------------------------|---------------|
| Scan Tag          | PI 🕡 Start typing PI name 🔻 Chem Name Contains 👻                    |               |
| Barcode # 🕜       | Department  Start typing Department n  Search By:  Catalog  Synonym |               |
| Search Barcode #  | Location Start typing Location name  CAS #                          | Search        |
|                   |                                                                     | Clear Results |
|                   | Location Type V Include sublocations                                |               |

5. Example: Searching by chemical name: Type in the chemical name and click Search. The results will appear in a list below the search box. This list can be filtered by adding more search criteria.

Note: Searching by CAS number locates the specific chemical regardless of differences in nomenclature.

| Scan Tag                    | PIO            | Start typing P1 name      | •               | Chem Name           | Contains                        | <b>v</b>              |                     |         |                          |                |            |           |                 |
|-----------------------------|----------------|---------------------------|-----------------|---------------------|---------------------------------|-----------------------|---------------------|---------|--------------------------|----------------|------------|-----------|-----------------|
| Barcode # 😜                 | March Williams | Start typing Department   | n               |                     | hydrochlorid                    | c ac <mark>i</mark> d |                     |         |                          |                |            |           |                 |
| Search Barcode #            |                | Start typing Location har |                 | Search By:<br>CAS # |                                 | O Synonym             | Search              |         |                          |                |            |           |                 |
| Search Barcode #            | Show Inactive  |                           |                 | 0.0                 |                                 |                       | Clear Results       | \$      |                          |                |            |           |                 |
|                             | Location Type  | Y inclus                  | de sublocations |                     |                                 |                       |                     |         |                          |                |            |           |                 |
| Muib Edit                   | Transfer       | Dispose                   | 1.              | Change Tag          |                                 | Calculate             | Tare Change Catalog | 2 Print | Taga Export              | 1              |            |           |                 |
| Select all on page Results  | s 1- 14 of 14  |                           | Total I         | Pages 1             |                                 |                       | First               | Prev    | Go to Page               | 1              | Nexi       |           | Last            |
|                             | Chem Name      |                           | Barcode #       | Location            | Vendor Product No.              | Stock Number          | Amount Remaining    | U-O-M   | CAS #                    | PI             | Department | PO Number | Account Storage |
| 🗆 🦸 HYDROCHLORIC ACID       |                |                           | AA0799          | Dispensing Room     | Fisher<br>Scientifi A144C       | A144C-212             | 2.50 L              |         | 7647-01-0                | Boham.Michelle | Science    |           | Corrosi<br>ve   |
| 🗆 🧳 HYDROCHLORIC ACID       |                |                           | AA0800          | Dispensing Room     | Fisher<br>Scientifi A144C       | A144C-212             | 2.50 L              |         | 7647-01-0                | Boham,Michelle | Science    |           | Corrosi<br>ve   |
| 🗍 🥖 HYDROCHLORIC ACID       |                |                           | AA0801          | Dispensing Room     | Fisher<br>Scientifi A144C       | A144C-212             | 2.50 L              |         | 7647- <mark>01-</mark> 0 | Boham.Michelle | Science    |           | Corrosi<br>ve   |
|                             |                |                           | AA0802          | Dispensing Room     | Fisher<br>Scientifi A144C       | A144C-212             | 2.50 L              |         | 7647-01-0                | Boham,Michelle | Science    |           | Corrosi<br>ve   |
| C / HYDROCHLORIC ACID       |                |                           | AA0603          | Dispensing Room     | Fisher<br>Scientifi A144C       | A 144C-212            | 2.50 L              |         | 7647-01-0                | Boham.Michelle | Science    |           | Corrosi<br>ve   |
| C / HYDROCHLORIC ACID       |                |                           | AA0804          | Dispensing Room     | Fisher<br>Scientifi A144C       | A144C-212             | 2.50 L              |         | 7647-01-0                | Boham,Michelle | Science    |           | Corrosi<br>ve   |
| 🗌 🧳 HYDROCHLORIC ACID       |                |                           | AA0886          | Dispensing Room     | Caledo<br>n<br>Laborat<br>ories | 5025-1-29             | 1.00 L              |         | 7647-01-0                | Boham,Michelle | Science    |           | Corrosi<br>ve   |
| HYDROCHLORIC ACID           |                |                           | AA0887          | Dispensing Room     | Caledo<br>n<br>Laborat<br>ories | 6025-1-29             | 2.50 L              |         | 7647-01-0                | Boham,Michelle | Science    |           | Corrosi<br>ve   |
| 🗍 🥖 HYDROCHLORIC ACID       |                |                           | AA0888          | Dispensing Room     | Fisher<br>Scientifi A144        | A144-212              | 2.50 L              |         | 7647.01.0                | Boham,Michelle | Science    |           | Corrosi<br>ve   |
| HYDROCHLORIC ACID           |                |                           | AA0889          | Dispensing Room     | Fisher<br>Scientifi A144        | A144-212              | 2.50 L              |         | 7647-01-0                | Boham.Michelle | Science    |           | Corrosi<br>ve   |
| O / HYDROCHLORIC ACID       |                |                           | AA0890          | Dispensing Room     | Fisher<br>Scientifi A144        | A144-212              | 2.50 L              |         | 7647 <mark>-01-0</mark>  | Boham.Michelle | Science    |           | Corrosi<br>ve   |
| # HYDROCHLORIC ACID, 0.1M 5 | OLUTION        |                           | AA0883          | Dispensing Room     | Ward 5<br>Science 470301        | 470301-224            | 1.00 L              |         | 7647-01-0                | Boham Michelle | Science    |           | Corrosi<br>ve   |
| HYDROCHLORIC ACID. 0.1M S   | OLUTION        |                           | AA0884          | Dispensing Room     | Ward'S 470301                   |                       | 1.00 L              |         | 7647-01-0                | Boham Michelle | Science    |           | Corrosi         |
| HYDROCHLORIC ACID. 0 1M 5   | ALC: NO.       |                           | AA0885          | Dispensing Room     | Ward'S<br>Science 470301        |                       | 1.00 L              |         | 7647-01-0                | Boham Michelle | Science    |           | Corrosi         |

The inventory list generated by your search can be exported to EXCEL by clicking the EXCEL button at the top of the list.

| Search Query Tool       |                |                           |                 |                 |                           |                                                                                                    |                     |       |             | /              |            |           |                 |
|-------------------------|----------------|---------------------------|-----------------|-----------------|---------------------------|----------------------------------------------------------------------------------------------------|---------------------|-------|-------------|----------------|------------|-----------|-----------------|
| Scan Tag                | PIO            | Start typing PL name      |                 | Chem Name       | Contains                  | *                                                                                                    |                     |       |             |                |            |           |                 |
| Barcode # 😡             | Department O   | Start typing Department   | n               |                 | hydrochlorid              | Contraction of the second second second second second second second second second second second second second s |                     |       |             |                |            |           |                 |
|                         | Location       | Start typing Location nam | ie •            | Search By:      |                           | O Synonym                                                                                                    | Search              |       |             |                |            |           |                 |
| Search Barcode #        | 0              | Show Inactive             |                 | CAS #           | L                         |                                                                                                    | Clear Results       |       |             | 1              |            |           |                 |
|                         | Location Type  | Y Inclu                   | de sublocations |                 |                           |                                                                                                    |                     |       | _           |                |            |           |                 |
| Multi Edit              | Transfer       | Dispose                   |                 | Change Tag      |                           | Calculat                                                                                                    | Tare Change Catalog | Print | Taga Export |                |            |           |                 |
| Select all on page Resu | Its 1-14 of 14 |                           | Total I         | Pages 1         |                           |                                                                                                    | First               | Prev  | Go to Page  | 1              | Next       |           | Last            |
|                         | Chem Name      |                           | Barcode #       | Location        | Vendor Product            | Slock Number                                                                                                    | Amount Remaining    | U-O-M | CAS #       | PI             | Department | PO Number | Account Storage |
| T #YDROCHLORIC ACID     |                |                           | AA0799          | Dispensing Room | Fisher<br>Scientifi A144C | k144C-212                                                                                                    | 2.50 L              |       | 7647-01-0   | Boham.Michelle | Science    |           | Corrosi<br>ve   |
| A HYDROCHLORIC ACID     |                |                           | AA0800          | Dispensing Room | Fisher<br>Scientifi A144C | 41440-212                                                                                                    | 2.50 L              |       | 7647-01-0   | Boham.Michelle | Science    |           | Corrosi<br>ve   |